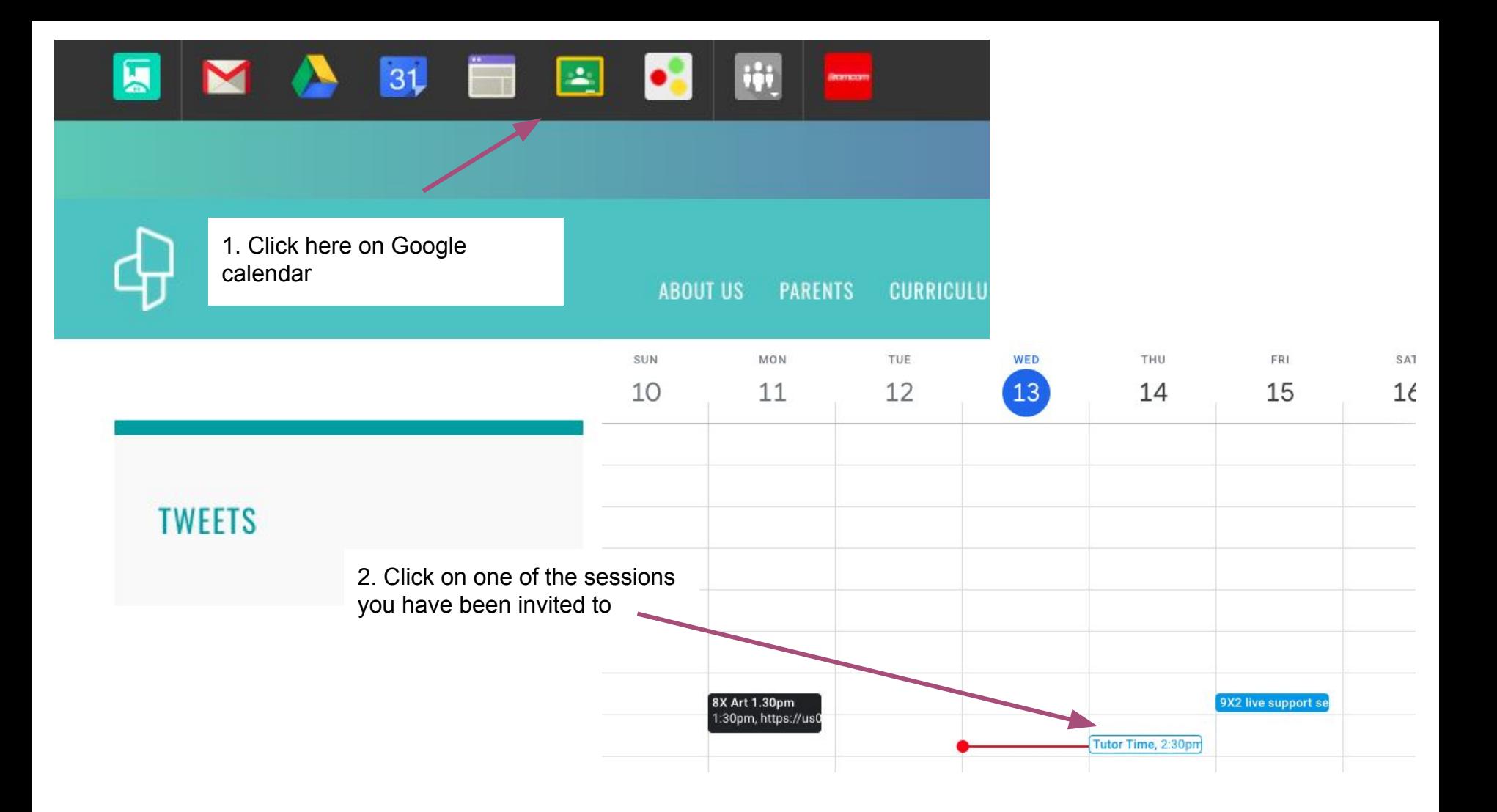

罓  $\times$ 而  $\ddot{\phantom{a}}$ 

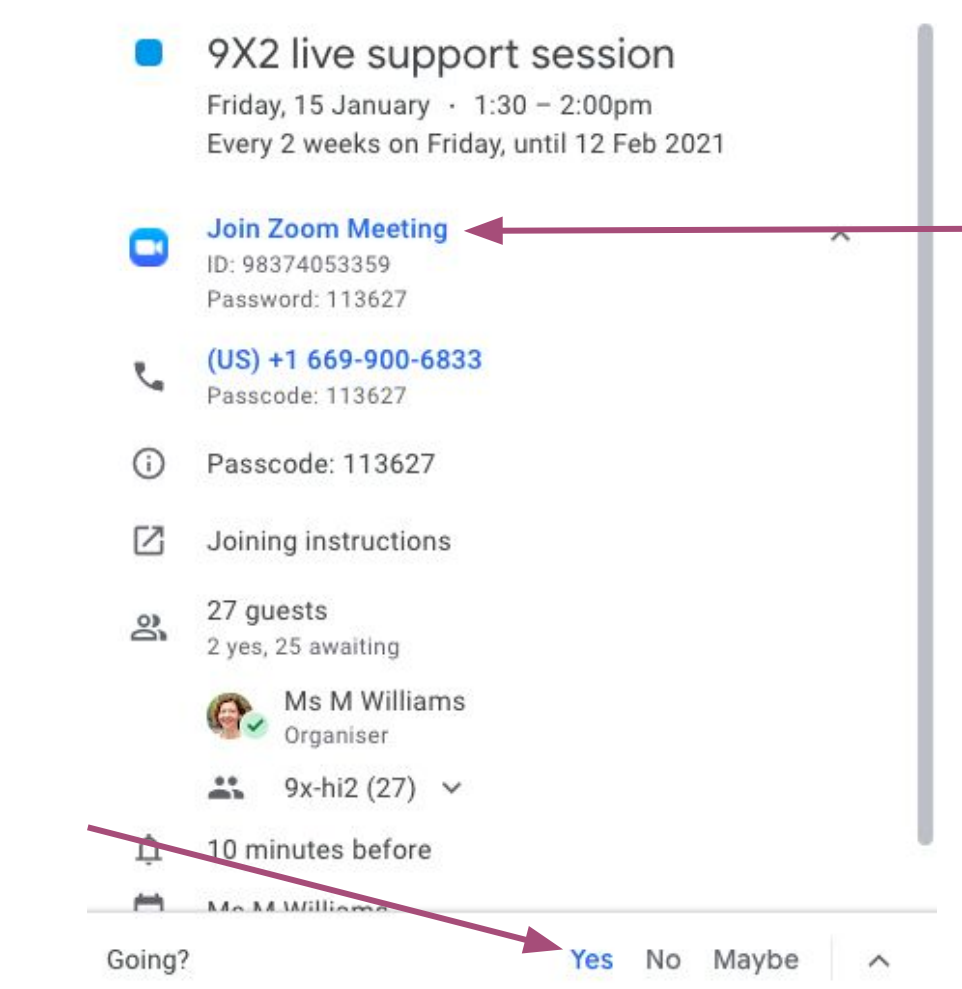

4. When it comes to the time just click where it says Join Zoom meeting. You shouldn't need the password

3. Click to say you'll be attending